## User Permissions for Mass Drop All Classes

Last Modified on 09/07/2023 8:29 am EDT

Several User Permissions control the ability to**Mass Drop All [Classes](http://help.jackrabbitclass.com/help/mass-drop-classes-studentfamily)** from a*Student* record or a *Family* record.

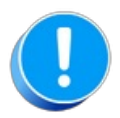

User Permissions play a crucial role in protecting your data by controlling who can access, modify, or perform specific actions in your system. Review **Protect Your Account - User [Permission](https://help.jackrabbitclass.com/help/guidelines-user-permissions) Guidelines** for more information.

To adjust a User's permissions, go to the**Gear** icon >**Settings** >**Users & Permissions** *>* **User IDs** (click on a UserID) > **User Permissions** (left menu) to set these permissions.*Note: If a User is logged in when* changes are made to their permissions, they'll have to log out and back in for the changes to take effect.

## Permissions Related to Mass Drop Classes

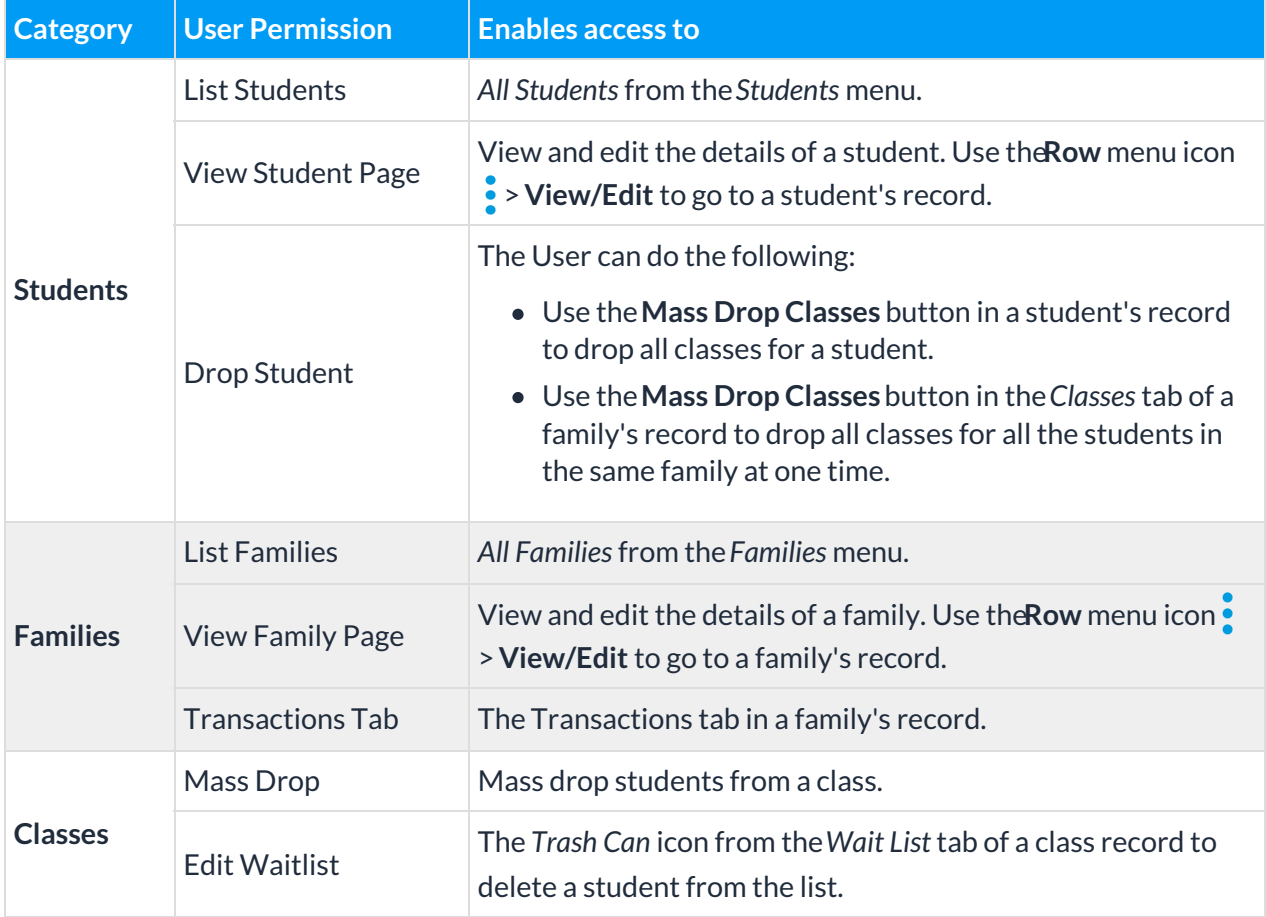

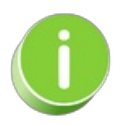

See**[Permissions](http://help.jackrabbitclass.com/help/user-id-permissions) for Jackrabbit Users** for more information.